# **1 Änderungen bei Windows Server 2012 R2**

Windows Server 2012 R2 bringt einige Änderungen mit, die prüfungsrelevanten Änderungen betreffen aber in erster Linie die Funktion Hyper-V. Damit sind die Prüfungen 70-410 und 70-412 betroffen, denn in diesen beiden Prüfungen werden die Hyper-V Szenarien abgefragt.

In diesem zweiten Teil gehen wir auf die Änderungen ein, die relevant für die Prüfung 70-412 sind

#### **1.1 Automatische Virtuelle Maschinen Aktivierung (AVMA)**

Wenn Sie Hyper-V Server 2012 auf einer Datacenter Edition laufen lassen, haben Sie eine neue Zusatzfunktion: "Automatic Virtual Maschine Activation (AVMA)".

Hier können alle unterstützten Windows Server Betriebssysteme automatisch aktiviert werden. Dies übernimmt der Hyper-V Host.

Dass diese Funktion auf die Datacenter Edition beschränkt ist, ist logisch, denn nur mit dieser Version haben Sie automatisch das Recht, eine unbegrenzte Menge an Gast-Systemen zu installieren.

Momentan wird diese Funktion allerdings nur für das Gastbetriebssystem Windows Server 20122 R2 angeboten.

#### **1.2 Erweiterter Sitzungsmodus**

Hyper-V bietet in der Version Server 2012 R2 das Feature Erweiterter Sitzungsmodus (Enhanced Session Mode).

Durch diese Funktion können Sie auf lokale Ressourcen zugreifen. Hierbei wird eine Remote Desktop Connection Session über den VMBus aufgebaut, eine Netzwerkverbindung zu der VM ist nicht mehr erforderlich

Folgende Ressourcen werden unterstützt:

- Audio redirection
- Display Configuration
- Drive Redirection
- Printer Redirection
- Smart Card Support
- Supported plug and play devices
- USB Device Redirection
- Clipboard Support

#### **1.2.1 Einrichten des Erweiterte Sitzungsmodus**

Setzen Sie in den Hyper-V Einstellungen für die entsprechende Maschine den Haken bei "Erweiterter Sitzungsmodus".

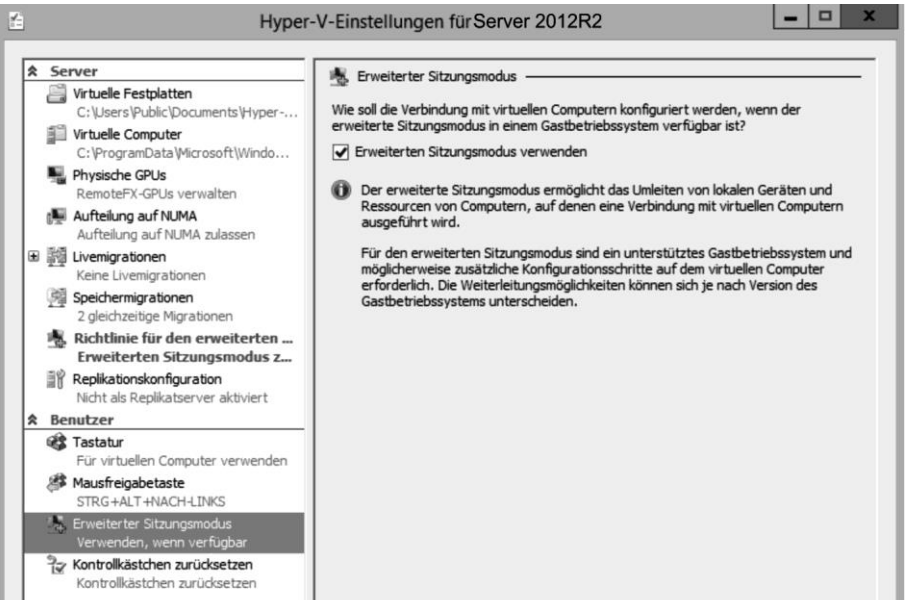

Wenn Sie nun eine Virtual Machine Connection starten, können Sie unter "Optionen" die gewünschten lokalen Ressourcen auswählen.

Der Erweiterte Sitzungsmodus ist bei Windows Server 2012 R2 im Standard deaktiviert, unter Windows 8.1 aktiviert.

#### **ACHTUNG!**

Dieses Feature wird nur von den Gastsystemen Windows Server 2012 R2 und Windows 8.1 unterstützt!

#### **1.3 Online VM Export**

Eine weitere Neuerung ist, dass virtuelle Maschinen für den Export nicht mehr heruntergefahren werden müssen.

Der Vorteil liegt auf der Hand: Dadurch wird unterbrechungsfreie Verfügbarkeit erreicht.

#### **1.4 Snapshots heißen jetzt Checkpoints**

Diese Änderung ist nicht so groß: Die Snapshots heißen nun Checkpoints.

Außerdem können die Checkpoints jetzt auch exportiert werden. Dieser Export enthält sowohl die virtuelle Festplatte als auch die Konfigurationseinstellungen.

### **1.5 Hyper-V Replica-Änderungen**

Hyper-V Replica ist mit Server 2012 eingeführt worden.

In Server 2012 R2 ist es nun möglich, Zeitintervalle zwischen 30 Sekunden und 15 Minuten für die Übertragung anzugeben. Auch gibt es nun die Möglichkeit, auf einen zusätzlichen Host zu replizieren.

#### **1.6 Dynamic Memory für Linux-Gäste**

Last but not least ist es nun möglich, auch für Linux-Gastsysteme Dynamic Memory zu benutzen, Dies war bisher nur für Windows-Gastsysteme möglich.

### **1.7 Domänenmodus**

Im Domänenfunktionsmodus ist festgelegt, mit welchen Domänencontrollern die Domäne funktionieren wird, und welche Funktionalität alle Domänencontroller in der Domäne haben.

Es gibt vier Domänenmodi, die Sie benutzen können.

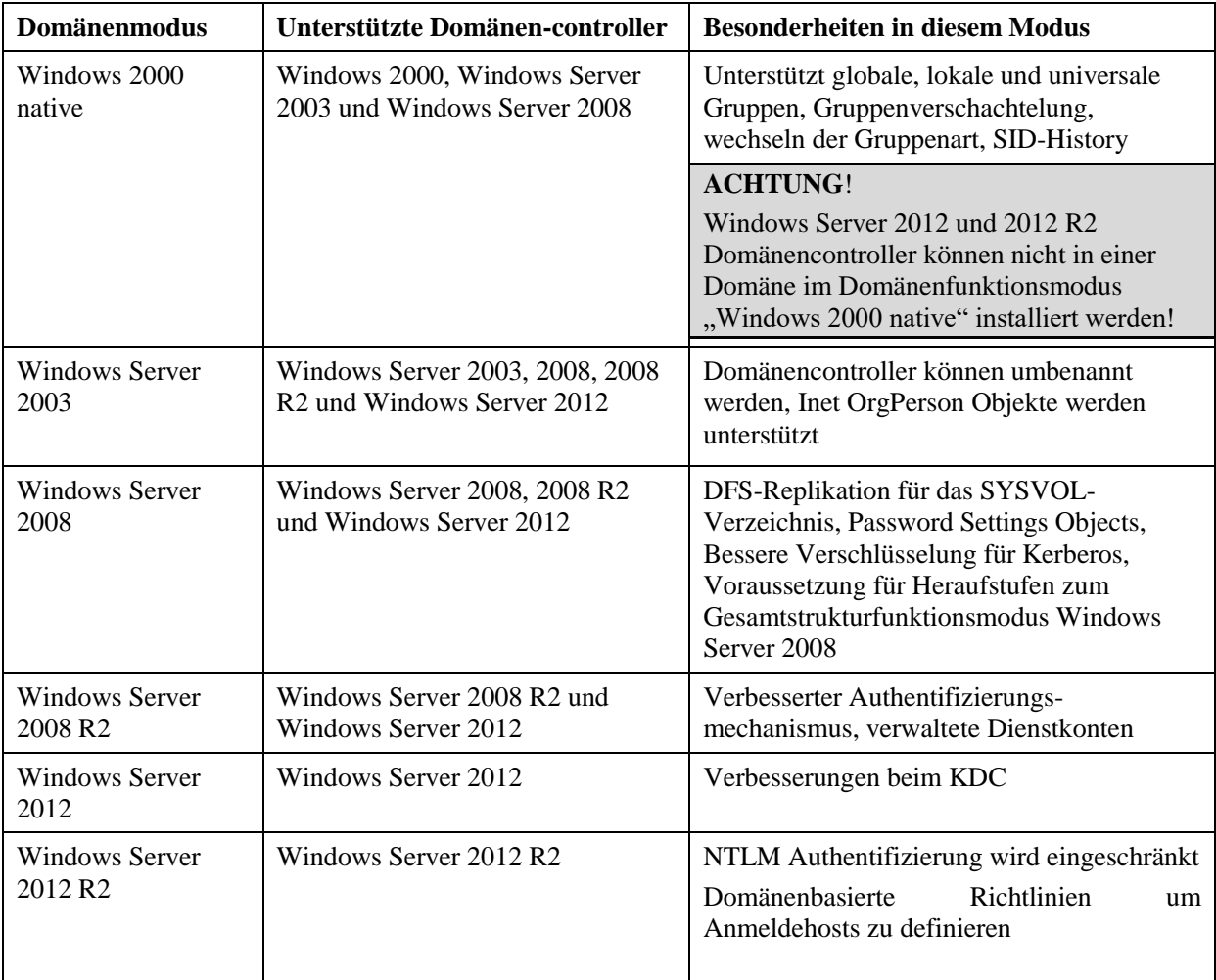

*Tabelle 1.1: Domänenfunktionsmodi*

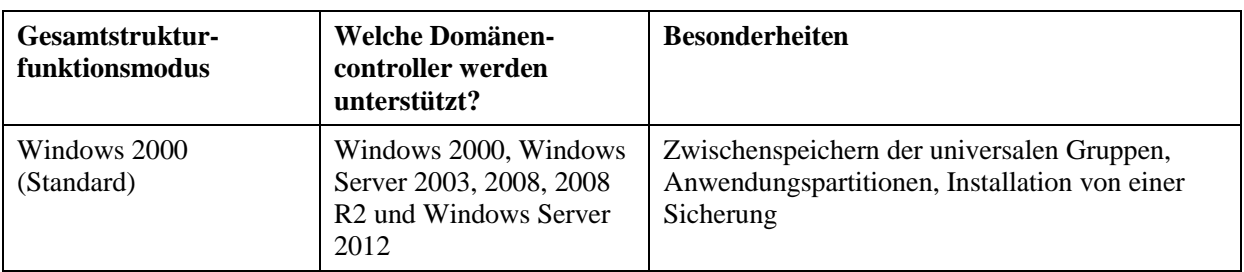

## Die Änderungen Windows Server 2012 R2 Prüfung 70-412

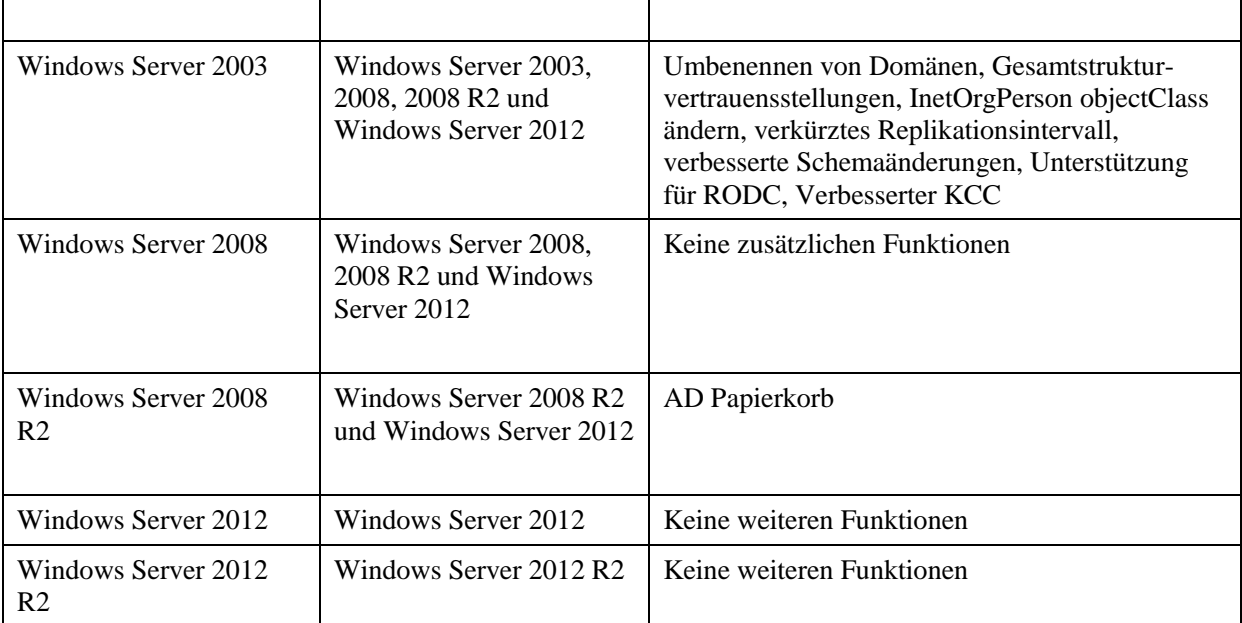

*Tabelle 1.2: Gesamtstrukturfunktionsmodi*